## Cheatography

## Spark Cheat Sheet by [\[deleted\]](http://www.cheatography.com/deleted-30326/) via [cheatography.com/30326/cs/9053/](http://www.cheatography.com/deleted-30326/cheat-sheets/spark)

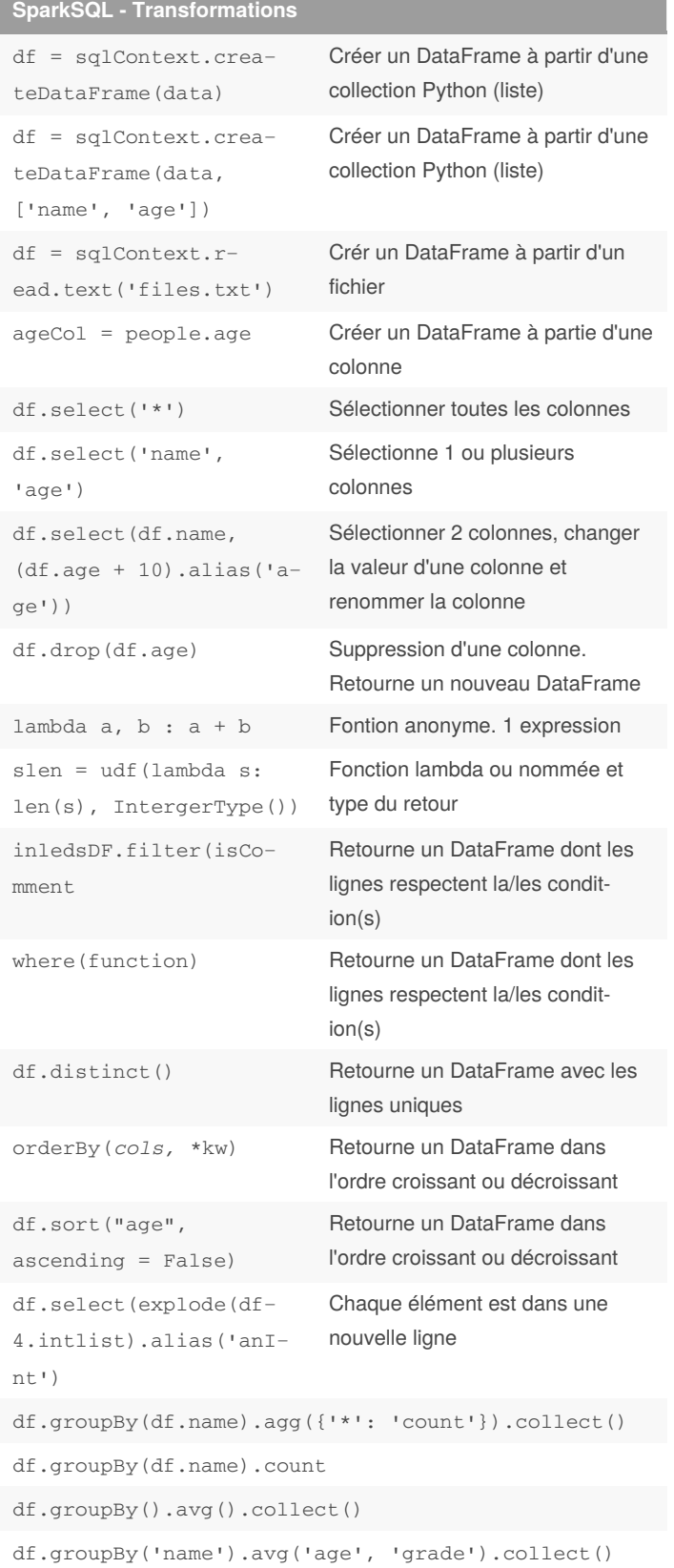

## **SparkSQL - Actions**

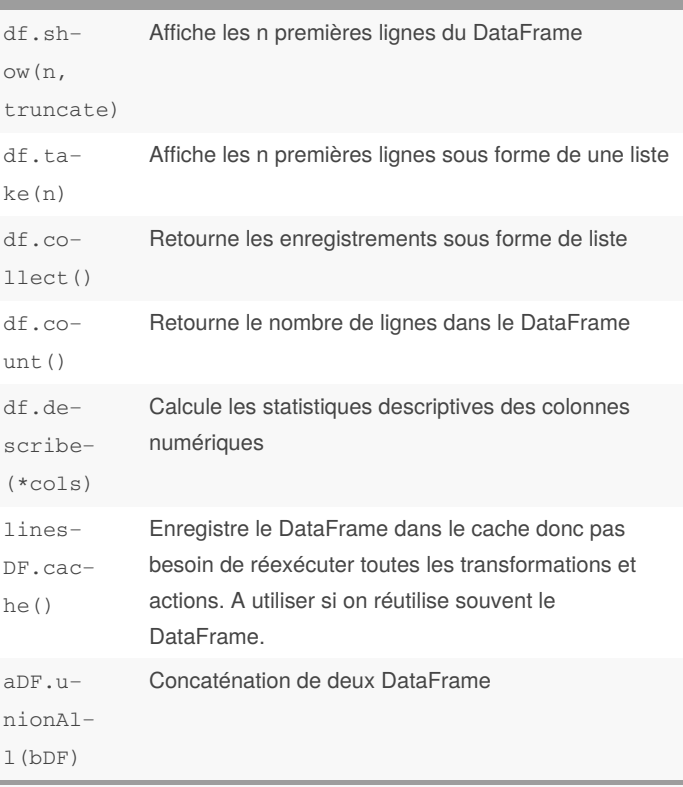

## /!\ ATTENTION /!\

- S'assurer qu'on a assez d'espace dans le programme "dri‐ ver".pour utiliser collect().

- Ne jamais utiliser collect () en production. Préférer take (n).

By **[deleted]** [cheatography.com/deleted-](http://www.cheatography.com/deleted-30326/)30326/

Not published yet. Last updated 8th September, 2016. Page 1 of 1.

Sponsored by **ApolloPad.com** Everyone has a novel in them. Finish Yours! <https://apollopad.com>